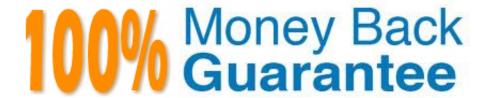

Vendor: IBM

**Exam Code:**000-434

**Exam Name:**IBM Tivoli Netcool Performance Manager for Wireless V9.1.2

Version: Demo

#### **QUESTION 1**

Which directory is used for vendor-specific gateway files?

A. vstart

B. config

C. modules

D. gateway-framework

Correct Answer: B

#### **QUESTION 2**

Once the gateway has generated and transferred the lif files, which log file indicates it was loaded successfully?

A. \$WMCROOT/logs

B. \$WMCROOT/admin/logs

C. \$WMCROOT/logs/loader

D. \$WMCROOT/gways/config

Correct Answer: C

#### **QUESTION 3**

Given the following sample block of lif file: TYPE\_290 { C145A 23 C145B 599C145C 200 BSC\_NAME BACH4\_1BTS\_INDEX 20 CELL\_CI 57219} Which table will store the value of C145A traffic counter?

A. NC\_BSC

B. NC\_CELL

C. LC\_LOADMAP

D. ALC\_CELL\_INT\_TAB

Correct Answer: D

### **QUESTION 4**

Which specific version of Oracle is required for IBM Tivoli Netcool Performance Manager for Wireless?

A. Only Oracle 10g

- B. Only Oracle Enterprise Edition
- C. Only Oracle 10g with Partitioning Option
- D. Oracle 10g Enterprise Edition with Partitioning Option

Correct Answer: D

#### **QUESTION 5**

Which mode is supported when importing Stored Busy Hour Definitions?

- A. Append
- B. Prepend
- C. Duplicate
- D. Overwrite

Correct Answer: D

#### **QUESTION 6**

In which config file are the Post Parser rules configured?

- A. UserConfig.pm
- B. ParserConfig.pm
- C. EngineConfig.pm
- D. TransferConfig.pm

Correct Answer: A

#### **QUESTION 7**

What are two valid response file variables? (Choose two.)

- A. DB\_CMD\_LINE
- B. SCHEMA\_CMD\_LINE
- C. DB\_INSTALL\_CMD\_LINE
- D. LOADER\_INSTALL\_CMD\_LINE
- E. SCHEMA\_INSTALL\_CMD\_LINE

| Correct Answer: CE                                                                                      |
|----------------------------------------------------------------------------------------------------|
| QUESTION 8                                                                                              |
| Which parameter is passed to the ./deploy_gateways command?                                             |
| Aport                                                                                                   |
| Binstall                                                                                                |
| Cpkgdir                                                                                                 |
| Dtechpacks                                                                                              |
| Correct Answer: C                                                                                       |
| QUESTION 9                                                                                              |
| Which UNIX userid is used to install IBM Tivoli Netcool Performance Manager for Wireless?               |
| A. root                                                                                                 |
| B. virtuo                                                                                               |
| C. netcool                                                                                              |
| D. netassure                                                                                            |
| Correct Answer: A                                                                                       |
|                                                                                                    |
| QUESTION 10                                                                                             |
| Which operating system supports the IBM Tivoli Netcool Performance Manager for Wireless user interface? |
| A. AIX                                                                                                  |
| B. Linux                                                                                                |
| C. Solaris                                                                                              |
| D. Windows                                                                                              |
| Correct Answer: D                                                                                       |
|                                                                                                    |

| vinion command is used to check that the application server has started and all the configured loaders have stopped? |
|----------------------------------------------------------------------------------------------------|
| A. sap disp                                                                                                    |
| B. sapmon disp                                                                                                    |
| C. sapmgr disp                                                                                                    |
| D. syradmin disp                                                                                                    |

#### **QUESTION 12**

Correct Answer: A

Each subsystem of the Technology Pack architecture consists of a file or set of files to configure it. Which xml files are required to configure the metalayer of a Technology Pack?

A. main.xml and .xml files

B. main.xml and relations\_.xml files

C. relations\_.xml and .xml files

D. relations\_.xml and datasource\_.xml files

Correct Answer: A

To Read the Whole Q&As, please purchase the Complete Version from Our website.

# Try our product!

100% Guaranteed Success

100% Money Back Guarantee

365 Days Free Update

**Instant Download After Purchase** 

24x7 Customer Support

Average 99.9% Success Rate

More than 800,000 Satisfied Customers Worldwide

Multi-Platform capabilities - Windows, Mac, Android, iPhone, iPod, iPad, Kindle

## **Need Help**

Please provide as much detail as possible so we can best assist you. To update a previously submitted ticket:

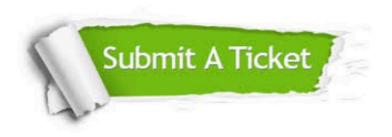

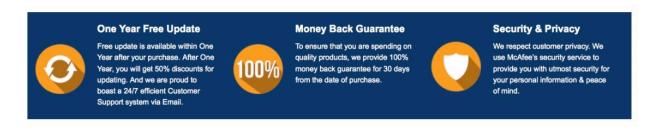

Any charges made through this site will appear as Global Simulators Limited.

All trademarks are the property of their respective owners.